## **Dictionnaire des fonctions de S-PLUS® 4**

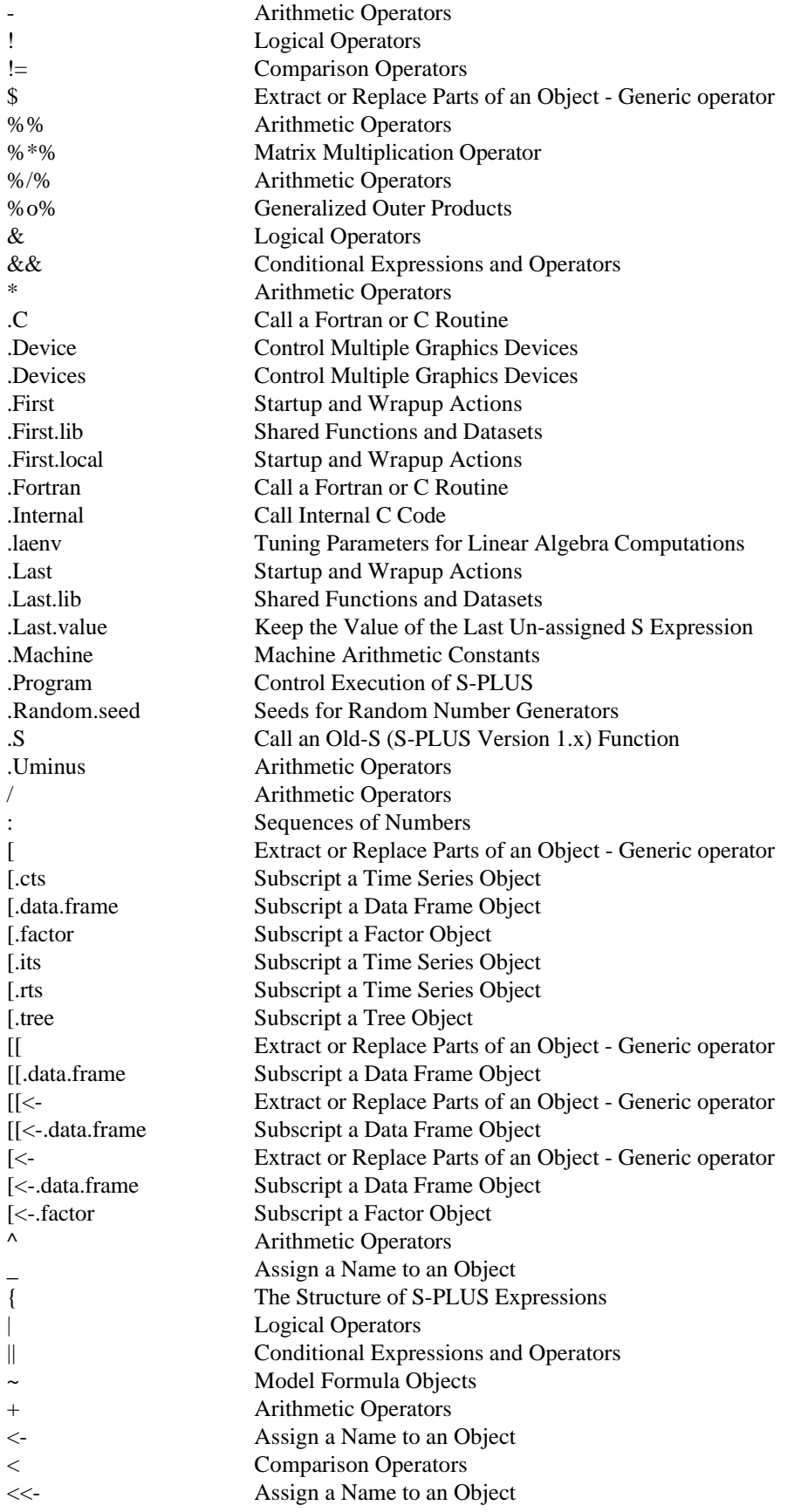

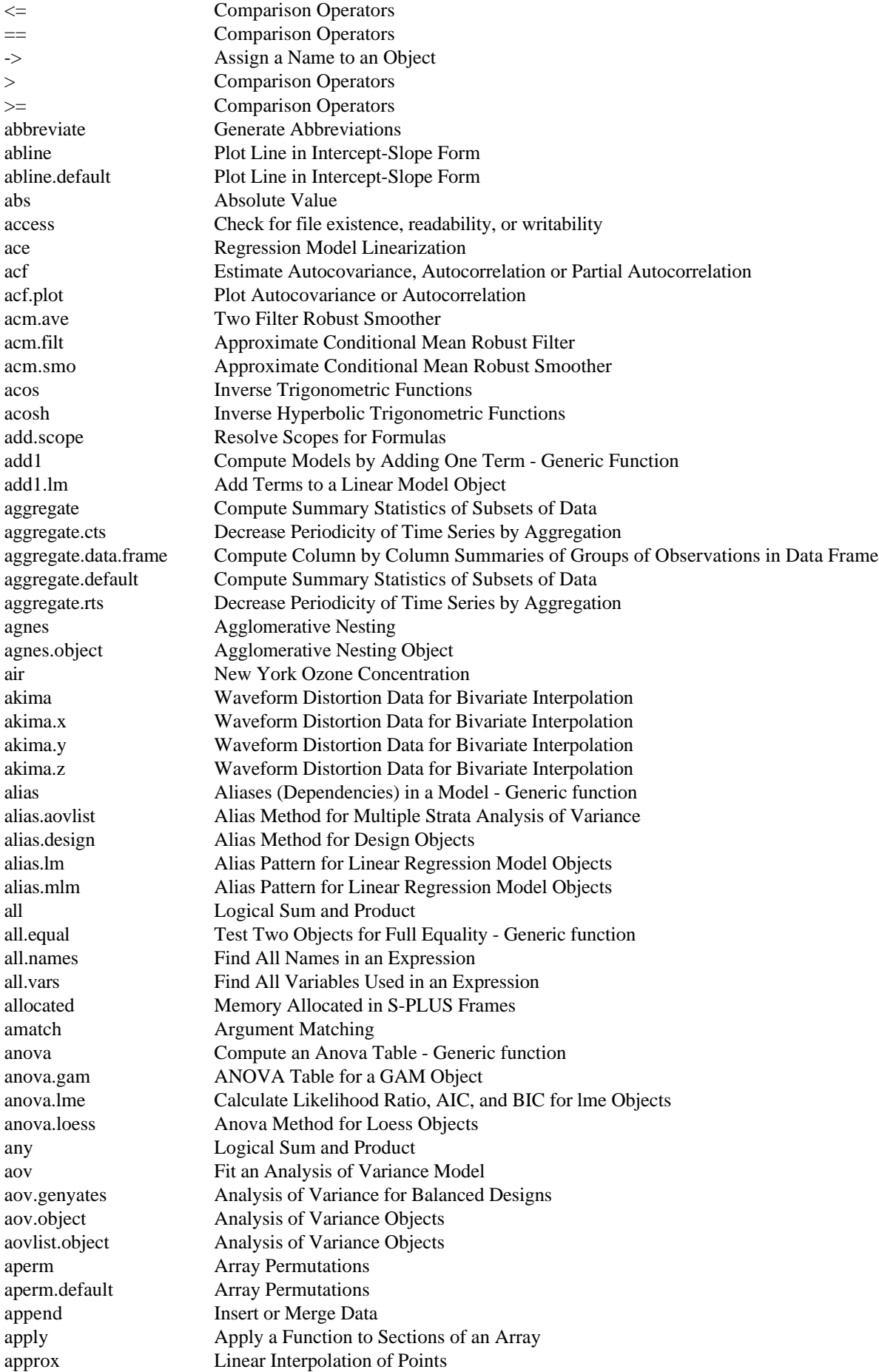

ar Fit Univariate or Multivariate Autoregressive Model ar.burg Fit Autoregression Using Burg's Algorithm ar.gm Fit Autoregression Using Robust GM-Estimates ar.yw Fit Autoregression Using the Yule-Walker Equations Arg Basic Complex Number Manipulation arima.diag Compute Diagnostics for ARIMA Model arima.diag.plot Plot Diagnostics for ARIMA Model arima.filt Apply an ARIMA Filter to a Time Series arima.forecast Forecast a Time Series Using an ARIMA Model arima.fracdiff Fractionally-Differenced ARIMA Modeling via Gaussian MLE arima.fracdiff.sim Simulate Long-memory Time-series Data arima.fracdiff.var Recompute Covariance Estimate for arima.fracdiff arima.mle ARIMA Modeling via Gaussian Maximum Likelihood arima.sim Simulate a Univariate ARIMA Series arima.td Coefficients for Trading Day Regression Arithmetic Arithmetic Operators array Multi-Way Arrays arrows Plot Disconnected Line Segments or Arrows as.array Multi-Way Arrays as.call Function Calls as.character Character Objects as.complex Complex Valued Objects as.data.frame Construct a Data Frame Object as.double Double Precision Objects as.expression Expression Objects as.factor Create Factor Object as.formula Define or Extract a Model Formula - Generic Function as.function Function Objects as.integer Integer Objects as.list List Objects as.logical Logical Objects as.Matrix Conversion to Matrix Objects as.matrix Matrix Objects as.name Name Objects as.null Null Objects as.numeric Numeric Objects as.ordered Create or Modify Ordered Factors as.qr **OR Matrix Decomposition** as.rts Regular Time Series Objects as.shingle Create a Shingle Object as.single Single Precision Objects as.ts Time Series Objects as.variable Make Factor or Numeric Variable out of Vector as.vector Vectors (Simple Objects) AsciiToInt Convert ASCII Characters to Decimal Representation asin Inverse Trigonometric Functions asinh Inverse Hyperbolic Trigonometric Functions assign Assign Object to Database or Frame assign.default Assign Object to Database or Frame Assignment Assign a Name to an Object atan Inverse Trigonometric Functions atanh Inverse Hyperbolic Trigonometric Functions attach Add to or View the Search List attach.data.frame Attach Method for Data Frame Objects attach.default Add to or View the Search List attach.pframe Attach Method for Data Frame Objects attr Attribute of an Object attributes All Attributes of an Object

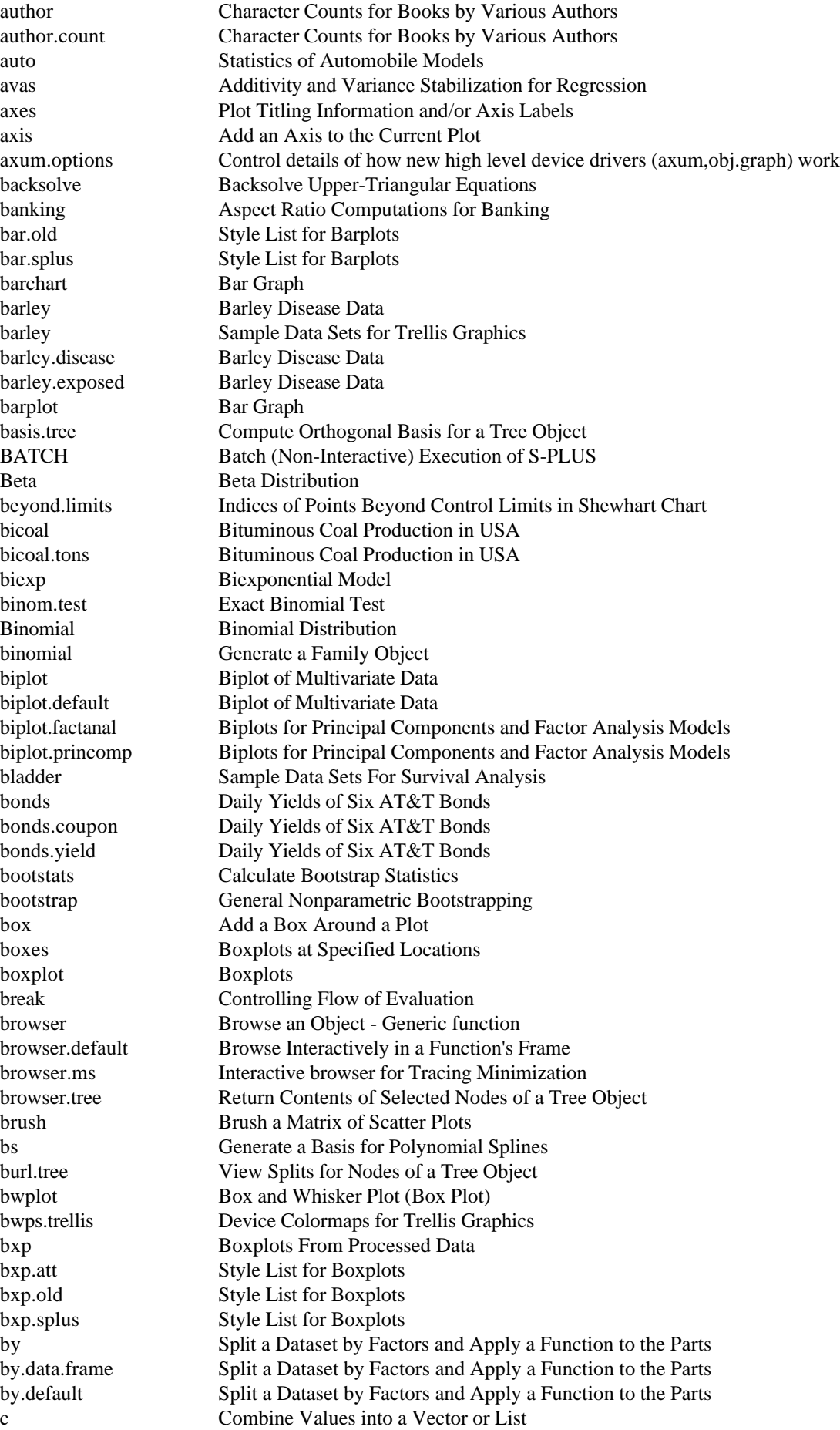

call Function Calls car.all cat General Printing Cauchy Cauchy Distribution cbGetDialogId Get Unique Dialog Id ceiling Integer Values character Character Objects

C Factor with Chosen Contrasts call S Call S-PLUS from a C Routine cancor Canonical Correlation Analysis<br>
capacitor Sample Data Sets For Survival *i* Sample Data Sets For Survival Analysis car Fuel Consumption Data Automobile Data from Consumer Reports car.gals Fuel Consumption Data car.miles Fuel Consumption Data car.test.frame Automobile Data from Consumer Reports car.time Fuel Consumption Data casefold Convert Case of Character Strings catalyst Comparing the Yield of Two Catalysts cbGetActiveProp Get Property Associated With Dialog Control cbGetCurrValue Get/Set Current Value of a Property cbGetEnableFlag Get/Set Enable Flag for a Dialog Property cbGetOptionList Get/Set Options List for a Dialog Property cbGetPrompt Get/Set Prompt for a Dialog Property cbind Build Matrix from Columns or Rows cbind.data.frame Build Data Frame from Columns cbIsApplyMessage Checks Message Type from Dialog cbIsCancelMessage Checks Message Type from Dialog cbIsInitDialogMessage Checks Message Type from Dialog cbIsOkMessage Checks Message Type from Dialog cbIsUpdateMessage Checks Message Type from Dialog cbSetCurrValue Get/Set Current Value of a Property cbSetEnableFlag Get/Set Enable Flag for a Dialog Property cbSetOptionList Get/Set Options List for a Dialog Property cbSetPrompt Get/Set Prompt for a Dialog Property cdf.compare Graphs Two Cumulative Distribution Functions. cereal Consumer Attitudes Towards Breakfast Cereals cereal.attitude Consumer Attitudes Towards Breakfast Cereals charmatch Partial Matching of Character Strings chb Constants for Huber and Bisquare Psi check.factor Check for a Legitimate Factor Object chernoff2 Mineral Contents Data (used by Chernoff) chisq.gof Chi square Goodness-of-Fit Test chisq.test Pearson's Chi-square Test for Count Data Chisquare Chi-Square Distribution chol Choleski Decomposition of Symmetric Matrix choose Factorial, Combinations, Permutations choose.multinomial Factorial, Combinations, Permutations chron Create a Chronological Object chull Convex Hull of a Planar Set of Points city Names and Location of Selected U.S. Cities city.name Names and Location of Selected U.S. Cities city.state Names and Location of Selected U.S. Cities city.x Names and Location of Selected U.S. Cities city.y Names and Location of Selected U.S. Cities claims Cost of Automobile Insurance Claims clara Clustering Large Applications clara.object Clustering Large Applications Object class Class Attribute of an Object

contour Contour Plot contour.old Contour Plot

clear.frame Move or Clear a Created Frame clorder Re-Order Leaves of a Cluster Tree close.screen Split a Graphics Display and Control Multiple Screens cloud 3-D Point Cloud cluster Identify clusters. cmdscale Classical Metric Multi-Dimensional Scaling co.intervals Conditioning Intervals CO2 CO2 Uptake Versus Concentration Data co2 Mauna Loa Carbon Dioxide Concentration CO2.func Carbon Dioxide Uptake Model CO2.plot Trellis Plot of Carbondioxide Uptake Data codes Codes of an Ordered Factor coef Extract Coefficients, etc. from a Model coef.default Extract Coefficients, etc. from a Model coef.lme Calculate Cluster Coefficients for lme Objects<br>
coef.lmList
Calculate Coefficients for lmList Objects Calculate Coefficients for lmList Objects coefficients Extract Coefficients, etc. from a Model col Column and Row Identification in a Matrix colMeans Row and Column Summaries color.key Put a Color Key on a Plot colorps.trellis Device Colormaps for Trellis Graphics colSums Row and Column Summaries colVars Row and Column Summaries Command.edit Command Line Editing in S-PLUS compare Signum Function and Comparison Comparison Comparison Operators COMPILE Compile files for use with S-PLUS. Complex Basic Complex Number Manipulation complex Complex Valued Objects conflicts Report on Conflicts Among Databases Conj Basic Complex Number Manipulation contourplot Produce a Contour Plot or Level Plot contr.helmert Contrast or Dummy Variable Matrix contr.poly Contrast or Dummy Variable Matrix contr.sum Contrast or Dummy Variable Matrix contr.treatment Contrast or Dummy Variable Matrix contrasts Contrasts Attribute contrasts<- Contrasts Attribute coplot Conditioning Plot cor Variance, Covariance, and Correlation cor.test Test for Zero Correlation corn Corn Yields and Rainfall corn.rain Corn Yields and Rainfall corn.yield Corn Yields and Rainfall cos Trigonometric Functions cosh Hyperbolic Trigonometric Functions count.fields Count the Number of Fields per Line County United States Map cov.mcd Minimum Covariance Determinant Estimation - Generic function Use cov.mcd on a Vector, Matrix, or Data Frame cov.mcd.formula Use cov.mcd with a `formula' Object cov.mve Minimum Volume Ellipsoid Covariance Estimation cov.mve.default Use cov.mve on a Vector, Matrix, or Data Frame cov.mve.formula Use cov.mve with a `formula' Object cov.wt Weighted Covariance Estimation cox.zph Test the Proportional Hazards Assumption

coxph Fit Proportional Hazards Regression Model coxph.detail Details of a Cox Model Fit coxph.object Proportional Hazards Regression Object crossprod Matrix Cross Product crosstabs Create a Contingency Table from Factor Data cts Regular Calendar Time Series Objects cu.dimensions Automobile Data from Consumer Reports cu.specs Automobile Data from Consumer Reports cu.summary Automobile Data from Consumer Reports cummax Cumulative Maxima and Minima cummin Cumulative Maxima and Minima cumprod Cumulative Sums and Products cumsum Cumulative Sums and Products cusum Plot a Cumulative Sum Quality Control Chart cusum.object Cusum Quality Control Chart Object cut Create Category by Cutting Continuous Data cut.dates Create a Factor from a Dates Object cut.default Create Category by Cutting Continuous Data cutree Create Groups from Hierarchical Clustering cv.tree Cross Validation of a Tree Sequence cycle Create Time Vector or Index of Frequency. daisy Dissimilarity Matrix Calculation data.class Class of an Object data.dump Produce Text Representations of S-PLUS Objects data.ed Defunct: use Edit.data data.frame Construct a Data Frame Object data.frame.object Data Frame Objects data.matrix Convert a Data Frame into a Numeric Matrix data.restore Bring Back Dumped Objects data.tree Return Data Used To Grow a Tree database.attr Utilities for Use with S-PLUS Databases database.object Utilities for Use with S-PLUS Databases database.status Utilities for Use with S-PLUS Databases database.type Utilities for Use with S-PLUS Databases dataset.date Time Dataset was Last Changed date Today's Date and Time dates Generate Dates dating Sample Data Sets for Trellis Graphics day.of.week Convert between Julian and Calendar Dates days Return Various Periods from a Dates Object dbdetach Database Manipulation Routines - Generic functions dbeta Beta Distribution dbexists Database Manipulation Routines - Generic functions dbinom Binomial Distribution DBLEPR Printing from a Fortran Routine dbobjects Database Manipulation Routines - Generic functions dbobjects.default Database Manipulation Routines - Generic functions dbread Database Manipulation Routines - Generic functions dbremove Database Manipulation Routines - Generic functions dbwrite Database Manipulation Routines - Generic functions dcauchy Cauchy Distribution dchisq Chi-Square Distribution debugger Computational State at the Time of an Error deltat Sampling Frequency of a Time Series demod Complex Demodulation with Least Squares Lowpass Filter density Estimate Probability Density Function densityplot Probability Density Plots deparse Turn Parsed Expression into Character Form

deriv Symbolic Partial Derivatives of Expressions deriv.default Symbolic Partial Derivatives of Expressions design Generate a Design Object design.object Design Objects design.table Arrange Response as a Array det Determinant of a Matrix --- Generic Function det.eigen.Hermitian Determinant of Hermitian Matrix from Eigenvalues det.eigen.Matrix Determinant of a Matrix from Eigenvalue Decomposition det.Hermitian Determinant of a Hermitian Matrix det.LowerTriangular Determinant of a Triangular Matrix det.lu.Hermitian Determinant of a Hermitian Matrix from Triangular Factorization det.lu.Matrix Determinant of a Matrix from LU Decomposition det.Matrix Determinant of a Matrix det.object Determinant Object det.qr.Matrix Determinant of a Matrix from QR Decomposition<br>det.schur.Matrix Determinant of a Matrix from Schur Decomposition Determinant of a Matrix from Schur Decomposition det.svd.Matrix Determinant of a Matrix from Singular-Value Decomposition det.UnitLowerTriangular Determinant of a Triangular Matrix det.UnitUpperTriangular Determinant of a Triangular Matrix det.UpperTriangular Determinant of a Triangular Matrix detach Detach Data from Search List dev.ask Pause between Plots dev.control Copy Graphics between Graphics Devices dev.copy Copy Graphics between Graphics Devices dev.cur Control Multiple Graphics Devices dev.list Control Multiple Graphics Devices dev.next Control Multiple Graphics Devices dev.off Control Multiple Graphics Devices dev.prev Control Multiple Graphics Devices dev.print Copy Graphics between Graphics Devices dev.set Control Multiple Graphics Devices deviance Deviance of a Fitted Model - Generic Function deviance.tree Deviance of a Tree Object Device.Default Initialize Graphics Device Devices List of Graphical Devices dexp Exponential Distribution df F Distribution dgamma Gamma Distribution dgeom Geometric Distribution dget Write a Text Representation of an S-PLUS Object dhyper Hypergeometric Distribution diag Diagonal Matrices diana Divisive Analysis diana.object Divisive Analysis Object diff Create an Object of Differences dim Dim Attribute of an Object dim <- Dim Attribute of an Object dimnames Dimnames Attribute of an Object discr Multiple Discriminant Analysis display.messagebox Display a Message Box dissimilarity.object Dissimilarity Matrix Object dist Distance Matrix Calculation dll.load Load a Dynamic Link Library dll.load.info Dynamic Link Library Support dll.load.list Dynamic Link Library Support dll.symbol.list Dynamic Link Library Support dll.unload Unload a Dynamic Link Library dlnorm Lognormal Distribution

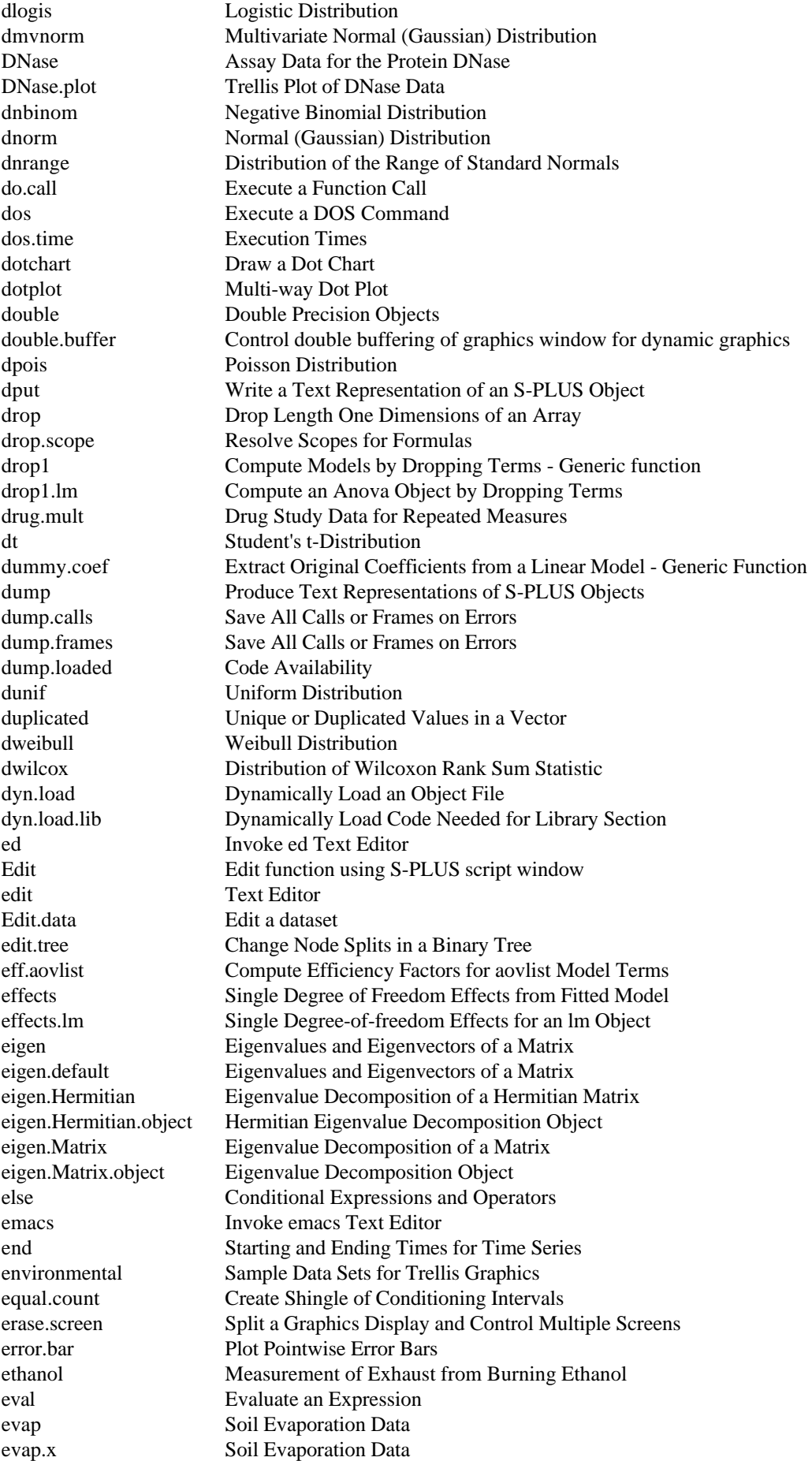

evap.y Soil Evaporation Data example.bwplot Example Functions For Trellis Displays example.calendar Example Functions For Trellis Displays example.cloud Example Functions For Trellis Displays example.contour Example Functions For Trellis Displays example.coplot.fit Example Functions For Trellis Displays example.coplot.one Example Functions For Trellis Displays<br>example.coplot.three Example Functions For Trellis Displays Example Functions For Trellis Displays example.coplot.two Example Functions For Trellis Displays example.coplot2.fit Example Functions For Trellis Displays example.density Example Functions For Trellis Displays example.difscale Example Functions For Trellis Displays example.dotplot Example Functions For Trellis Displays example.draping Example Functions For Trellis Displays example.draping2 Example Functions For Trellis Displays example.ecount Example Functions For Trellis Displays example.frames2 Example Functions For Trellis Displays example.given Example Functions For Trellis Displays example.histo Example Functions For Trellis Displays example.level Example Functions For Trellis Displays example.level.fit Example Functions For Trellis Displays example.levelplot Example Functions For Trellis Displays example.normal.qq Example Functions For Trellis Displays example.oneway Example Functions For Trellis Displays example.overplot Example Functions For Trellis Displays example.pages Example Functions For Trellis Displays example.parallel Example Functions For Trellis Displays example.qqplot Example Functions For Trellis Displays example.qqpool Example Functions For Trellis Displays example.quantile Example Functions For Trellis Displays example.reorder Example Functions For Trellis Displays example.rfs Example Functions For Trellis Displays example.robust Example Functions For Trellis Displays example.shingle Example Functions For Trellis Displays example.sl Example Functions For Trellis Displays example.slice.box Example Functions For Trellis Displays example.smooth Example Functions For Trellis Displays example.splom Example Functions For Trellis Displays example.splom2 Example Functions For Trellis Displays example.splom3 Example Functions For Trellis Displays example.strip Example Functions For Trellis Displays example.tmd Example Functions For Trellis Displays example.units.cm Example Functions For Trellis Displays example.wire Example Functions For Trellis Displays example.wire2 Example Functions For Trellis Displays exists Search for an S-PLUS Object exists.default Search for an S-PLUS Object exp Exponential Functions expand Expand a Decomposition into Factors --- Generic Function expand.eigen.Matrix.object Expanded Eigenvalue Decomposition Object expand.grid Create Data Frame from Marginal Grid expand.lu.Hermitian.object Expanded Symmetric-Indefinite Decomposition Object expand.lu.Matrix.object Expanded LU Decomposition Object expand.qr.Matrix.object Expanded QR Decomposition Object Exponential Exponential Distribution export.data Export Data export.graph Export Graph expression Expression Objects

F **F** Distribution fac.design Generate Factorial Designs faces Plot Symbolic Faces facmul Multiplication by Decomposition Factors --- Generic Function facmul.lu.Hermitian Multiplication by Factors from a Symmetric Indefinite Decomposition facmul.lu.Matrix Multiplication by Factors from an LU Decomposition facmul.qr.Matrix Multiplication by Factors from a QR Decomposition factanal Estimate a Factor Analysis Model factanal.fit.mle Maximum Likelihood Estimate of Factor Analysis Model factanal.fit.principal Factor Analysis via Principal Factors factanal.mle.control Control MLE Factor Analysis Algorithm factanal.object Factor Analysis Objects factanal.start.mle Starting Values for MLE Factor Analysis factor Create Factor Object factor.names Factor and Level Names factor.names<- Factor and Level Names factor.scope Resolve Scopes for Formulas factorial Factorial, Combinations, Permutations family Generate a Family Object family.default Generate a Family Object family.object A Family of GLM Models fanny Fuzzy Analysis fanny.object Fuzzy Analysis Object Fatigue Growth of Cracks in Metal Due to Fatigue Fatigue.func A Model for Crack Growth in Metal Fatigue Fatigue.plot Trellis Plot of Fatigue Data fft Fast Fourier Transform file.exists Check if a File Exists files.in.dir Files in a Directory filter Apply a Filter to a Time Series find Find the Database that Contains an Object find.calls Find Calls to a Function first.order.log First Order Compartment Model fisher.test Fisher's Exact Test for Count Data fitted Extract Coefficients, etc. from a Model fitted.default Extract Coefficients, etc. from a Model fitted.factanal Extract Fitted Correlation Matrix or Residuals Extract Coefficients, etc. from a Model fix Fix a Function. fixed.effects Calculate Fixed Effects Estimates fixed.effects.lme Calculate Fixed Effects Estimates for lme Objects fixed.effects.lmList Calculate Fixed Effects Estimates for lmList Objects floor Integer Values font Vector Drawn Fonts for Controlling Flow of Evaluation For Manage Compute-Intensive Iteration format **Formatted Character Data** format.dates Support for Function dates. format.default Format Atomic Data formula Define or Extract a Model Formula - Generic Function formula.default Define or Extract a Model Formula - Generic Function formula.object Model Formula Objects fpl Four-Parameter Logistic Model fractionate Produce a Fractional Factorial Design frame Advance Graphics Device to Next Frame or Figure frame.attr Attributes of the Current Evaluation Frame frame.attributes Attributes of the Current Evaluation Frame freeny Revenue Data

freeny.x Revenue Data freeny.y Revenue Data frequency Sampling Frequency of a Time Series friedman.test Friedman Rank Sum Test fuel.frame Automobile Data from Consumer Reports function The Structure of S-PLUS Expressions fusion.time Sample Data Sets for Trellis Graphics galaxy Radial Velocity of Galaxy NGC7531 gam Fit a Generalized Additive Model gam.control Set Control Parameters for gam gam.object Generalized Additive Model Object gam.scope Generate a Scope Argument for Stepwise GAM GAMMA Gamma Distribution gamma Gamma Function (and its Natural Logarithm) Gamma Generate a Family Object ganglion Sample Data Sets for Trellis Graphics gas Measurement of Exhaust from Burning Ethanol gaussian Generate a Family Object Geometric Geometric Distribution get Search for an S-PLUS Object get.default Search for an S-PLUS Object getenv Get Environment Variables getTextOutputRouting Text Output Routing Preference geyser Old Faithful Geyser Data ginverse Generalized Inverse of a Matrix glim Generalized Linear Models via Maximum Likelihood glim.print Print the Results of a glim Fit glm Fit a Generalized Linear Model glm.control Set Control Parameters for Generalized Linear Model glm.fit Fit a GLM without Computing the Model Matrix glm.links Family Support Objects glm.object Generalized Linear Model Object glm.variances Family Support Objects glm.weights Family Support Objects gr.pars Names of Graphical Parameters graft.tree Graft a Subtree onto the Original Tree graphics.off Turn Off All Graphics Devices graphsheet Graphics Device for Windows/NT grep Search for Pattern in Text guayule Rate of Germination of Treated Guayule Seeds guiCopy Copy a GUI Object guiCreate Creates a New GUI Object guiDisplayDialog Display a Dialog Box guiDisplayFileDialog Display a File Dialog guiEval Evaluate an expression and commit change to the database guiGetArgumentNames Get Argument Names For a GUI Class guiGetClassNames Get the List of All GUI Classnames guiGetObjectNames Get GUI Object Names<br>guiGetPropertyNames Get Property Names of Get Property Names of a GUI Class. guiGetPropertyValue Get Property Value on a GUI Object. guiGetSelectionNames Get Selection Object Names guiLoadDefaultObjects Load/Store GUI objects guiLocator Get Coordinates from GUI plot guiModify<br>
guiModifyDialog Modify a Property of Modify a Property of a Live Dialog. guiMove Move a GUI Object guiOpen Open an S-PLUS Document File guiOpenView Open a New View on a Document.

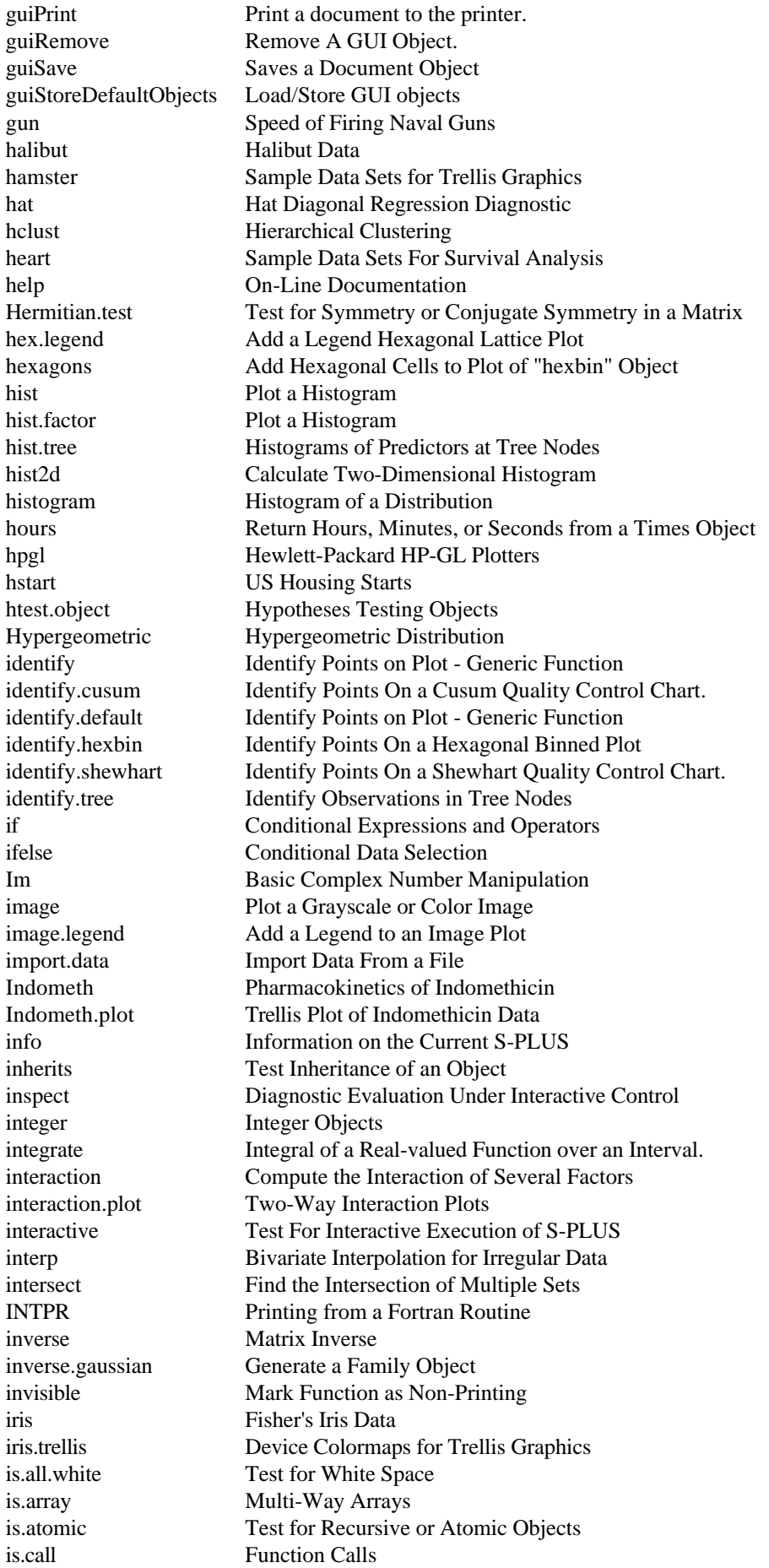

is.character Character Objects is.ColOrthonormal Test for Orthonormality in a Matrix is.complex Complex Valued Objects is.cts Regular Calendar Time Series Objects is.data.frame Construct a Data Frame Object is.dir Check if a Directory Exists is.double Double Precision Objects is.expression Expression Objects is.factor Create Factor Object is.finite Check IEEE Arithmetic Values is.function Function Objects is.Hermitian Test for Symmetry or Conjugate Symmetry in a Matrix is.infinite Check IEEE Arithmetic Values is.integer Integer Objects is.its Irregular Time Series Object is.language Test for Recursive or Atomic Objects is.list List Objects is.loaded Code Availability is.logical Logical Objects is.LowerTriangular Test for Triangularity in a Matrix is.matrix Matrix Objects is.na Test For Missing Values - Generic function is.name Name Objects is.nan Check IEEE Arithmetic Values is.null Null Objects is.number Check IEEE Arithmetic Values is.numeric Numeric Objects is.ordered Create or Modify Ordered Factors is.Orthonormal Test for Orthonormality in a Matrix is.qr QR Matrix Decomposition is.random Random Factors is.ratetable Verify that an object is of class ratetable. is.recursive Test for Recursive or Atomic Objects is.RowOrthonormal Test for Orthonormality in a Matrix is.rts Regular Time Series Objects is.shingle Create a Shingle Object is.single Single Precision Objects is.Surv Create a Survival Object is.ts Time Series Objects is.UpperTriangular Test for Triangularity in a Matrix is.vector Vectors (Simple Objects) its Irregular Time Series Object ivp.ab Initial Value Solver for Systems of Ordinary Differential Equations jack.after.bootstrap Perform Jackknife-After-Bootstrap jackknife General Nonparametric Jackknife jackstats Calculate Jackknife Statistics jitter Separate Data Points by Jittering julian Convert between Julian and Calendar Dates kappa Estimate the Condition Number kappa.default Estimate the Condition Number key Put a Key or Legend on a Plot kmeans Hartigan's K-Means Clustering kronecker Kronecker Products kruskal.test Kruskal-Wallis Rank Sum Test ks.gof Kolmogorov-Smirnov Goodness-of-Fit Test ksmooth Densities or Regressions Using Kernel Smoothers kyphosis Spinal Disease in Children Data l1fit Minimum Absolute Residual (L1) Regression

la.env Set Tuning Parameters for Linear Algebra Computations labclust Label a Cluster Plot labels Labels for Printing or Plotting - Generic function labels.default Labels for Printing or Plotting - Generic function lag Create a Lagged Time Series lag.plot Plot Lagged Scatter Plots lapply Apply a Function to Components of a List leap.year Convert between Julian and Calendar Dates leaps All-Subset Regressions by Leaps and Bounds legend Put a Legend on a Plot length Length of a Vector or List LETTERS The Alphabet letters The Alphabet leukemia Sample Data Sets For Survival Analysis levelplot Produce a Contour Plot or Level Plot levels Levels Attribute levels.factor Levels Attribute for Factor Objects. levels<-.factor Levels Attribute for Factor Objects. lgamma Gamma Function (and its Natural Logarithm) library Shared Functions and Datasets limits.bca Calculate BCa Percentiles limits.c Shewhart Quality Control Limits limits.emp Calculate Empirical Percentiles of Replicates limits.np Shewhart Quality Control Limits limits.p Shewhart Quality Control Limits limits.R Shewhart Quality Control Limits Shewhart Quality Control Limits limits.u Shewhart Quality Control Limits limits.xbar Shewhart Quality Control Limits lines Add Lines or Points to Current Plot lines.survfit Add Lines to a Survival Plot list List Objects liver Carcinogeneity Studies of Rat Livers liver.cells Carcinogeneity Studies of Rat Livers liver.exper Carcinogeneity Studies of Rat Livers liver.gt Carcinogeneity Studies of Rat Livers liver.section Carcinogeneity Studies of Rat Livers lm Fit Linear Regression Model lm.fit General Fitting for Linear Models lm.fit.chol Fit a Linear Model lm.fit.gr Fit a Linear Model lm.fit.svd Fit a Linear Model lm.influence Influence of Observations on Linear Model lm.object Linear Least Squares Model Object lme Fit a Linear Mixed Effects Model lme.control Control the Iteration in lme() lme.formula Fit a Linear Mixed Effects Model lme.lmList Fit a Linear Mixed Effects Model lme.object Linear Mixed Effects Model Object lmList Create a List of lm Objects with Common Regression Model lms.object Least Median of Squares Object lmsreg Least Median of Squares Regression lmsreg.default Use lmsreg on a Vector, Matrix, or Data Frame lmsreg.formula Use lmsreg with a `formula' Object lo Specify a Loess Fit in a GAM Formula LOAD Create a Private Version of S-PLUS loadings Extract Loadings from an Object loadings.default Extract Loadings from an Object

loadings.object Loadings Matrix Objects location.lms Univariate Least Median Squares Location and Scale Estimation location.lts Univariate Location and Scale Estimation location.m Robust M-estimates of Location locator Get Coordinates from Plot loess Fit a Local Regression Model loess.control Computational Options for Loess Fitting loess.dfit Local Regression Fitting (Direct) loess.dfitse Local Regression Fitting and Standard Errors (Direct) loess.ifit Local Regression Fitting (Interpolations by k-d Tree) loess.ise Local Regression Fitting Standard Errors loess.object Loess Model Object loess.raw Local Regression Fitting loess.smooth Smooth Loess Curve log Exponential Functions log10 Exponential Functions Logic Logical Operators logical Logical Objects Logistic Logistic Distribution logistic Logistic Model (Three-Parameter) loglin Contingency Table Analysis Lognormal Lognormal Distribution longley Longley's Regression Data longley.x Longley's Regression Data longley.y Longley's Regression Data lottery New Jersey Pick-It Lottery Data lottery.number New Jersey Pick-It Lottery Data lottery.payoff New Jersey Pick-It Lottery Data lottery2 New Jersey Pick-It Lottery Data (Second Set) lottery2.number New Jersey Pick-It Lottery Data (Second Set) New Jersey Pick-It Lottery Data (Second Set) lottery3 New Jersey Pick-It Lottery Data (Third Set) lottery3.number New Jersey Pick-It Lottery Data (Third Set) lottery3.payoff New Jersey Pick-It Lottery Data (Third Set) lower.tri Logical Matrix Giving the Lower Triangle LowerTriangular.test Test for Triangularity in a Matrix lowess Scatter Plot Smoothing ls.diag Compute Regression Diagnostics ls.print Print a Regression Summary ls.summary Compute Regression Diagnostics lsfit Linear Least-Squares Fit lts.object Least Trimmed Squares Object ltsreg Least Trimmed Squares Robust Regression ltsreg.default Use ltsreg on a Vector, Matrix, or Data Frame ltsreg.formula Use ltsreg with a `formula' Object lu Triangular Decomposition of a Matrix --- Generic Function lu.Hermitian Triangular Decomposition of a Hermitian Matrix lu.Hermitian.object Symmetric Indefinite Factorization Object lu.Matrix Triangular (LU) Decomposition of a Matrix lu.Matrix.object LU Decomposition Object lung Sample Data Sets For Survival Analysis lynx Canadian Lynx Trappings mad Median Absolute Deviation mahalanobis Mahalanobis Distance make.fields Convert Fixed Format Data to Fields make.names Make Character Strings into Legal S-PLUS Names manova Fit a Multivariate Analysis of Variance Model mantelhaen.test Mantel-Haenszel Chi-Square Test for Count Data

matrix Matrix Objects max Extremes median Median

maov.object Analysis of Variance Objects map Draw Geographical Maps mapproject Apply a Map Projection market.survey AT&T Telemarketing Data masked Report Masked S-PLUS Objects match Match Items in Vector - Generic function match.arg **Argument Verification Using Partial Matching** match.call Argument Matching Math.data.frame Math Group Method for Data Frame Objects matlines Plot Columns of Matrices matplot Plot Columns of Matrices matpoints Plot Columns of Matrices Matrix Construct a Classed Matrix Matrix.class Subclass Determination for Matrices. Matrix-product Matrix Multiplication Operator mcd.object Minimum Covariance Determinant Object mclass Classification Produced By mclust mclust Model-based Hierarchical Clustering mcnemar.test McNemar's Chi-Square Test for Count Data mean Mean Value (Arithmetic Average) meanvar.tree Mean-Variance Plot for a Tree Object melanoma Sample Data Sets for Trellis Graphics mem.tally.report Measure Memory Usage mem.tally.reset Measure Memory Usage memory.size Total Memory Used by Running S-PLUS menu Menu Interaction Function menuAnova ANOVA Dialog Function menuAov Fixed Effects Analysis of Variance Dialog Functions menuChisqGof Chi-square Goodness-of-Fit Test menuCoxph Cox Proportional Hazards Dialog Function menuCrosstabs Contingency Table menuFactanal Factor Analysis Dialog Function menuGam Generalized Linear Model Dialog Functions menuGlm Generalized Linear Model Dialog Functions<br>menuKsGof1 One-sample Kolmogorov-Smirnov Goodnes One-sample Kolmogorov-Smirnov Goodness-of-Fit Test menuKsGof2 Two-sample Kolmogorov-Smirnov Goodness-of-Fit Test menuKsmooth Kernel Smoother Dialog Function menuLm Linear Regression Dialog Functions menuLoess Local Regression Dialog Functions menuLoSmooth Loess Smoothing Dialog Function menuLtsreg Robust Regression (Least Trimmed Squares) Dialog Functions menuManova Multivariate Analysis of Variance Dialog Functions menuMulticomp Multiple Comparisons Dialog Function menuNls Nonlinear Regression Dialog Functions menuPrincomp Principal Components Analysis Dialog Function menuRaov Random Effects Analysis of Variance Dialog Functions menuSmooth.spline Spline Smoother Dialog Function menuSupsmu Supersmoother Dialog Function menuSurvfit Nonparametric Survival Dialog Functions menuSurvreg Parametric Survival Dialog Functions menuTree Tree Regression Dialog Functions menuTTest1 One-sample t Test menuTTest2 Two-sample t Test menuWilcoxTest1 One-sample Wilcoxon Signed Rank Test menuWilcoxTest2 Two-sample Wilcoxon Test

merge Merge Two Datasets and Match Columns merge.data.frame Merge Two Datasets and Match Columns merge.default Merge Two Datasets and Match Columns merge.levels Merge the Levels of a Factor<br>methods List Methods of Generic Fun List Methods of Generic Functions Methods Object-Oriented Methods min Extremes minutes Return Hours, Minutes, or Seconds from a Times Object misclass.tree Misclassification Errors for a Classification Tree missing Check for Missing Arguments mkdir Make a Directory mlm Linear Least Squares Model Object mlm.object Linear Least Squares Model Object Mod Basic Complex Number Manipulation mode Data Mode of the Values in a Vector<br>
Compute Tables of Estimates for Mo Compute Tables of Estimates for Model Object - Generic function model.tables.aov Tables of Means and Effects for ANOVA Models model.tables.aovlist Tables of Means and Effects for ANOVA Models module Access Add-On Module mona Monothetic Analysis mona.object Monothetic Analysis Object month Month Names and Abbreviations month.abb Month Names and Abbreviations month.day.year Convert between Julian and Calendar Dates month.name Month Names and Abbreviations monthplot Seasonal Subseries Plot months Return Various Periods from a Dates Object move.frame Move or Clear a Created Frame mreloc Iterative Relocation For mclust/`mclass' ms Fit a Nonlinear Model by Minimum Sums ms.control Control of minimization in ms ms.object Nonlinear Fitting Object mstree Minimal Spanning Tree and Multivariate Planing mtext Text in the Margins of a Plot mulbar Multiple Bar Plot multicomp Multiple Comparisons multicomp.default Multiple Comparisons multicomp.lm Multiple Comparisons mve.object Minimum Volume Ellipsoid Object MVNormal Multivariate Normal (Gaussian) Distribution na.fail Filter Missing Values From a Data Frame na.gam.replace A Missing Data Filter na.include Replace NA's in a Factor with a New Level na.omit Filter Missing Values From a Data Frame na.tree.replace Replace NA's in Predictor Variables na.tree.replace.all Replace NA's in Predictor Variables names Names Attribute of an Object napsack Solve Knapsack Problems nargs Number of Arguments to Function nchar Lengths of Character Strings ncol Extents of a Matrix NegBinomial Negative Binomial Distribution new.database Make a New Directory Database new.frame Create Explicit Frames in the Evaluator next Controlling Flow of Evaluation NextMethod Methods Invoked from S-PLUS Functions nlme Fit a Nonlinear Mixed Effects Model nlme.control Control the Iteration in nlme()

nlme.formula Fit a Nonlinear Mixed Effects Model nlme.nlsList Fit a Nonlinear Mixed Effects Model nlme.object Nonlinear Mixed Effects Model Object nlmin Find Local Minimum of a Nonlinear Function nlminb Nonlinear Minimization subject to Box Constraints nlminb.control Controls User Options for nlminb nlregb Nonlinear Least Squares Subject to Box Constraints nlregb.control User Options to Control nlregb nls Nonlinear Least Squares Regression nls.control Control the Iteration in nls() nls.object Nonlinear Least Squares Object nlsList Create a List of nls Objects with Common Regression Model nnls.fit Nonnegative Least Squares norm Norms and Related Functions for Matrices --- Generic Function norm.eigen.Hermitian Spectral Norm for Hermitian Matrices norm.Hermitian Norm of a Hermitian Matrix norm.LowerTriangular Matrix Norm for Triangular Matrices. norm. Matrix Norm of a Matrix norm.svd.Matrix Spectral Norm from Eigenvalue Decomposition norm.UnitLowerTriangular Matrix Norm for Triangular Matrices. norm. Unit Upper Triangular Matrix Norm for Triangular Matrices. norm.UpperTriangular Matrix Norm for Triangular Matrices. Normal Normal (Gaussian) Distribution nrow Extents of a Matrix ns Generate Basis Matrix for Natural Cubic Splines null Null Objects numeric Numeric Objects oa.12.2p11 Standard Orthogonal Array Designs oa.16.2p15 Standard Orthogonal Array Designs<br>
oa.18.2p1x3p7 Standard Orthogonal Array Designs Standard Orthogonal Array Designs oa.20.2p19 Standard Orthogonal Array Designs oa.24.2p23 Standard Orthogonal Array Designs oa.24.3p1x2p4 Standard Orthogonal Array Designs oa.27.3p13 Standard Orthogonal Array Designs oa.32.2p31 Standard Orthogonal Array Designs oa.36.2p3x3p4 Standard Orthogonal Array Designs oa.4.2p3 Standard Orthogonal Array Designs oa.8.2p7 Standard Orthogonal Array Designs oa.9.3p4 Standard Orthogonal Array Designs oa.design Generate an Orthogonal Array Design oa.Matrices Standard Orthogonal Array Designs objcopy Assign Copies of Objects to a Database objdiff Differences Between S-PLUS Objects object.size Internal Size of an Object objects Find S-PLUS Object Names objects.summary Summary Information about S-PLUS Objects objprint Print an S-PLUS object on a printer. obliquemin Oblimin Rotations of Loadings Matrix odometer Multi Radix Counter on.exit Exit Expression For a Function oneway Fits a One-way Model to Univariate Data Grouped by a Factor Ops.data.frame Ops Group Method for Data Frame Objects Ops.factor Ops Group Method for Factors and Ordered Factors Ops.ordered Ops Group Method for Factors and Ordered Factors optimize Univariate Optimization of a Continuous Function. options Set or Return Options Orange Growth of Orange Trees Orange.plot Trellis Plot of Orange Data

origin Generate Dates panel.fill Fill in a Panel

order Ordering to Create Sorted Data order.tree Reorder Terminal Nodes of a Binary Tree. ordered Create or Modify Ordered Factors ordered<- Create or Modify Ordered Factors ordered<-.default Create or Modify Ordered Factors Orthodont Orthodontic Measurements on Children Orthodont.plot Trellis Plot of Orthodontic Data orthomax Orthomax Rotations of Orthogonal Matrices Orthonormal.test Test for Orthonormality in a Matrix outer Generalized Outer Products ovarian Sample Data Sets For Survival Analysis Ovary Counts of Ovarian Follicles in Mares Ovary.plot Trellis Plot of Ovary Data ozone Ozone Concentrations in North-East U.S. ozone.city Ozone Concentrations in North-East U.S. ozone.median Ozone Concentrations in North-East U.S. ozone.quartile Ozone Concentrations in North-East U.S. ozone.xy Ozone Concentrations in North-East U.S. page Page Through Data pairs Produce All Pair-Wise Scatter Plots - Generic function pairs.data.frame Produce a Scatter Plot Matrix for a Data Frame pairs.default Produce a Scatterplot Matrix pairs.lmList Use pairs() on an `lmList' Object pam Partitioning Around Medoids pam.object Partitioning Around Medoids Object<br>panel.abline Add Lines to a Panel Add Lines to a Panel. panel.barchart Panel Function for Barcharts panel.bwplot Panel Function for Box and Whisker Plots (Box Plots) panel.cloud Panel Function for 3D Point Cloud panel.contourplot Panel Function for Contour Plots and Level Plots panel.densityplot Panel Function for Density Plots panel.dotplot Panel Function for Dotplots panel.grid Add Reference Grid to Panels panel.histogram Panel Function for Histograms panel.levelplot Panel Function for Contour Plots and Level Plots<br>
Panel Add Linear Regression Line to Panel Add Linear Regression Line to Panel. panel.loess Add Smooth Loess Curve to Panel panel.parallel Panel Function for Parallel Coordinates Plots panel.piechart Panel Function for Pie Charts panel.plot.shingle Panel Function for plot.shingle panel.qq Panel Function for Scatterplots panel.qqmath Panel Function for Scatterplots panel.qqmathline Fit Line to QQ-Plot in Panel panel.smooth Smoothing Scatterplots on Multipanel Displays panel.splom Panel Function for Scatterplots panel.stripplot Panel Function for 1-D Strip Plot<br>panel.superpose Panel Function for Superposition Panel Function for Superposition panel.tmd Panel Function for Tukey Mean-Difference Displays panel.wireframe Panel Function for Wireframe Surface panel.xyplot Panel Function for Scatterplots par Graphical Parameters parallel Parallel Coordinate Plots param Parameters in a Parametrized Data Frame param<- Parameters in a Parametrized Data Frame parameters Parameters in a Parametrized Data Frame parameters<- Parameters in a Parametrized Data Frame

parse Parse Expressions parse.test Check if String is a Valid S-PLUS Expression partition.object Partitioning Object partition.tree Plot a Low-Dimensional Tree Object paste Concatenate Data to Make Character Data path.tree Follow Paths to Selected Nodes of a Tree path.tree Follow Paths to Selected Nodes of a Tree pbeta Beta Distribution pbinom Binomial Distribution pcauchy Cauchy Distribution pchisq Chi-Square Distribution pdf.graph Graphics Device to Produce Adobe Portable Document Format peaks Find Local Maxima persp Three-Dimensional Perspective Plots persp.setup Line Styles for Perspective Plots perspp Project Points onto Three-Dimensional Perspective Plots pexp Exponential Distribution pf F Distribution pframe Construct a Parameterized Data Frame Object pframe.object Parametrized Data Frame Objects pgamma Gamma Distribution pgeom Geometric Distribution Pheno.func Phenobarbital Model Pheno.plot Trellis Plot of Phenobarbitol Data Phenobarb Pharmacokinetics Study of Phenobarbital phyper Hypergeometric Distribution pi Fundamental Constant pie Pie Charts piechart Pie Charts pigment Moisture Content of Pigments Experiment pingpong US Table Tennis Association Data Pixel Pixel Intensity Data Pixel.plot Trellis Plot of Pixel Intensity Data platform S-PLUS Platform Information. plclust Plot Trees From Hierarchical Clustering plnorm Lognormal Distribution plogis Logistic Distribution plot Plots - Generic function plot.agnes Banner Of Agglomerative Hierarchical Clusterings plot.cox.zph Graphical Test of Proportional Hazards plot.data.frame Distributional Plots of Variables in a Data Frame plot.default plot.design Plot a Function of Each Level of Factors or Terms plot.diana Banner Of Divisive Hierarchical Clusterings plot.factor Summary Plots by Factors plot.gam Plot Components of a GAM Object plot.glm Generate Diagnostic Plots for a GLM Object plot.hexbin Plot A Hexagonal Lattice plot.jack.after.bootstrap Influence Plot Using Jackknife-After-Bootstrap plot.lm Generate Diagnostic Plots for an LM Object plot.lme Plot Components of an lme Object plot.lms Generate Diagnostic Plots for an "lms" Object plot.loadings Plot Loadings plot.loess Display of Fitted LOESS Models by Coplots plot.lts Generate Diagnostic Plots for an "lts" Object plot.mcd Generate Diagnostic Plots for an "mcd" Object plot.mlm Plot a Multiresponse Linear Model plot.mona Banner Of Monothetic Divisive Hierarchical Clusterings

plot.multicomp Confidence Bound Plots plot.mve Generate Diagnostic Plots for an "mve" Object plot.partition Silhouette Plot Of Nonhierarchical Clusterings plot.preplot.gam Plot Components of a GAM Object plot.preplot.loess Display Local Regression Surface plot.resamp Plot Method for Resample Objects plot.shingle Plot Method for Shingles plot.stl Plot an STL Object plot.survfit Plot Method for survfit plot.times Plot Method for Dates or Times Objects plot.tree Plot a Tree Object plot.tree.sequence Plot a Tree Sequence plot.varcomp Plot of Random Components plotfit Plot of a Two-Way Fit plotlabels Labels for Printing or Plotting - Generic function<br>
plotlabels default Labels for Printing or Plotting - Generic function Labels for Printing or Plotting - Generic function pltree Clustering Trees - Generic Function pltree.agnes Clustering Tree Of Agglomerative Hierarchical Clusterings pltree.diana Clustering Tree Of Divisive Hierarchical Clusterings pmatch Partial Matching of Character Items in a Vector pmax Parallel Maximum or Minimum pmin Parallel Maximum or Minimum pmvnorm Multivariate Normal (Gaussian) Distribution pnbinom Negative Binomial Distribution pnorm Normal (Gaussian) Distribution pnrange Distribution of the Range of Standard Normals points Add Lines or Points to Current Plot pointwise Pointwise Confidence Limits for Predictions poisson Generate a Family Object Poisson Poisson Distribution polarization Sample Data Sets for Trellis Graphics poly Generate a Basis for Polynomial Regression poly.transform Transform Coefficients from Orthogonal Polynomial Form polygon Shade in a Polygonal Figure polyroot Find the Roots of a Polynomial post.tree PostScript Presentation Plot of a Tree Object postscript Graphics Device for PostScripttm Printers ppoints Plotting Points for QQplots ppois Poisson Distribution ppreg Projection Pursuit Regression prcomp Principal Components Analysis pred.tree Predicted Terminal Node from a Fitted Tree Object predict Make Predictions from a Fitted Model Object predict.factanal Factor Analysis Scores predict.gam Make Predictions from a Fitted GAM Object predict.lme Make Predictions from a Fitted lme Object predict.loess Evaluation of Local Regression Surfaces predict.princomp Principal Component Scores predict.smooth.spline Smoothing Spline at New Data predict.tree Predictions from a Fitted Tree Object prepanel.lmline Preliminary Computations to Add Linear Regression Line prepanel.loess Preliminary Computations to Add Smooth Loess Curve prepanel.qqmathline Preliminary Computations to Fit Line to QQ-Plot preplot Precompute a Plotting Object - Generic Function<br>preplot.loess Display of Fitted LOESS Models by Coplots Display of Fitted LOESS Models by Coplots pretty Vector of Prettied Values prim Particle Physics Data prim4 Particle Physics Data

prim9 Particle Physics Data princomp Principal Components Analysis princomp.object Principal Component Objects print Print Data - Generic function print.agnes Use print() on an `agnes' object print.array Print a Multi-Dimensional Array print.atomic Print Data with Atomic Modes print.by Use print() on a `by' object print.char.matrix Print a char.matrix Object to Make a Formatted Table print.clara Use print() on a `clara' object print.crosstabs Print Output of crosstabs Function print.cts Print a Calendar Time Series print.default Print Data print.diana Use print() on a `diana' object print.dissimilarity Use print() on a `dissimilarity' object print.factanal Print a Factor Analysis Object print.fanny Use print() on a `fanny' object print.its Print Method for Irregular Time Series print.jack.after.bootstrap Print a Jackknife-After-Bootstrap Object print.list Print a List print.lme Use print() on an `lme' Object print.loadings Print a Loadings Matrix print.loess Print Method for a LOESS Object or its Summary print.manova Print a Manova Object print.matrix Print a Matrix print.mem.tally Measure Memory Usage print.mona Use print() on a `mona' object print.objects.summary Summary Information about S-PLUS Objects<br>print.pam Use print() on a `pam' object Use print() on a `pam' object print.princomp Print a Principal Components Object print.resamp Print a Resample Object print.rts Print Method for Regular Time Series print.structure Print an Object with Attributes print.summary.agnes Use print() on a `summary.agnes' object print.summary.bootstrap Print a Summary of Bootstrap Object print.summary.clara Use print() on a `summary.clara' object print.summary.diana Use print() on a `summary.diana' object<br>print.summary.factanal Print a Factor Analysis Summary Print a Factor Analysis Summary. print.summary.fanny Use print() on a `summary.fanny' object print.summary.loess Print Method for a LOESS Object or its Summary print.summary.manova Print Manova Summary print.summary.mona Use print() on a `summary.mona' object print.summary.pam Use print() on a `summary.pam' object print.summary.princomp Print a Principal Component Summary print.summary.resamp Print a Summary of Resample Object print.summary.survfit Print Survfit Summary print.survfit Print a Short Summary of a Survival Curve print.tree Print a Tree Object print.trellis Plot (!) a Trellis Object print.ts Print a Time Series printer Graphics Device for any Terminal proc.time Running Time of S-PLUS procrustes Procrustes Rotations prod Sums and Products profile Profile a Nonlinear Model - Generic Function profile.ms Profile Method for MS Objects proj Projection Matrix proj.default Projection Matrix

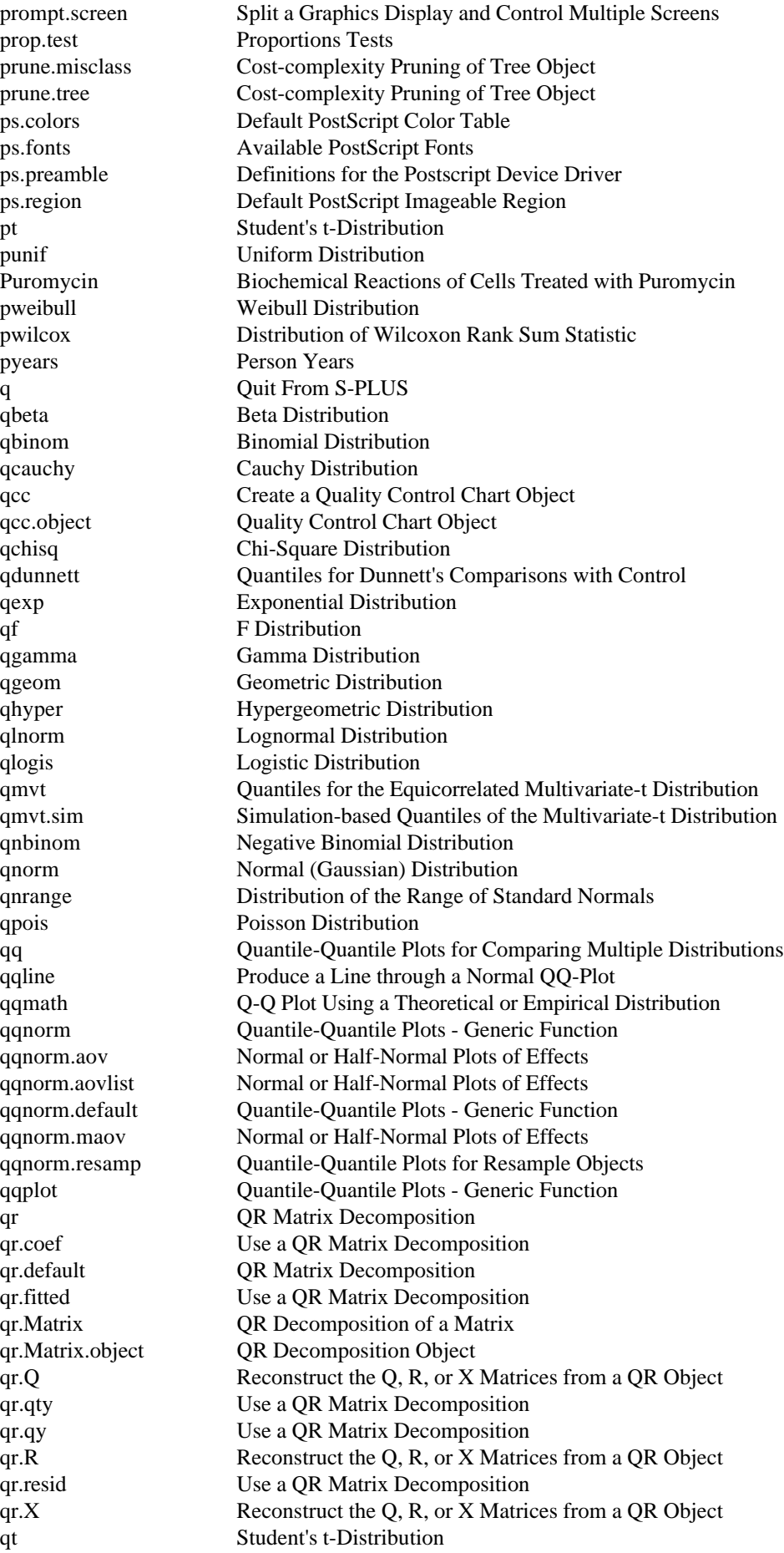

qtukey Quantiles of Tukey's Studentized Range Distribution quakes.bay Bay Area Earthquakes quantile Empirical Quantiles quarters Return Various Periods from a Dates Object quasi Generate a Family Object quickvu Make Simple Vu-Graphs Quin.func Quinidine Model Quinidine Population Pharmacokinetics of Quinidine qunif Uniform Distribution qweibull Weibull Distribution qwilcox Distribution of Wilcoxon Rank Sum Statistic rain New York City Precipitation rain.nyc1 New York City Precipitation rain.nyc2 New York City Precipitation random<br>
Include a Random Effects Term in an Additive Model<br>
Calculate Random Effects Estimates Calculate Random Effects Estimates random.effects.lme Calculate Random Effects Estimates for lme Objects random.effects.lmList Calculate Random Effects Estimates for lmList Objects randomize Random Ordering for the Runs of a Design range Range of Data rank Ranks of Data raov Random Effects Analysis of Variance ratetable Specify Variables to Match in Rate Table rayplot Adds Rays with Optional Confidence Arcs (Sectors) rbeta Beta Distribution rbind<br> **Build Matrix from Columns or Rows<br>
Create a Data Frame from Rows** Create a Data Frame from Rows rbinom Binomial Distribution rbiwt Robust Simple Regression by Biweight rcauchy Cauchy Distribution rchisq Chi-Square Distribution rcond Reciprocal Condition Estimation for Matrices --- Generic Function rcond.eigen.Hermitian Condition Number for Hermitian Matrices from Eigenvalues rcond.Hermitian Condition Estimation for Hermitian Matrices rcond.LowerTriangular Condition Estimation for Triangular Matrices rcond.lu.Hermitian Condition Estimation for Hermitian Matrices from Triangular Decomposition rcond.lu.Matrix Condition Estimation for Matrices from LU Decomposition rcond.Matrix Condition Estimation for Matrices rcond.qr.Matrix Condition Estimation for Matrices from QR Decomposition rcond.svd.Matrix Condition Number for Matrices from Singular Values rcond.UnitLowerTriangular Condition Estimation for Triangular Matrices rcond.UnitUpperTriangular Condition Estimation for Triangular Matrices rcond.UpperTriangular Condition Estimation for Triangular Matrices Re Basic Complex Number Manipulation read.from.clipboard Read Text from the Windows Clipboard read.table Create a Data Frame by Reading a Table readline Read a Line from the Terminal REALPR Printing from a Fortran Routine Recall Recursive Call of the Current Function regexpr Pattern Matching in Strings Relaxin Bioassay of the Protein Relaxin Relaxin.plot Trellis Plot of Relaxin Data remove Remove Objects from a Database reorder.factor Reorder the Levels of a Factor rep Replicate Data Values rep.int Replicate Integer Vector repeat Controlling Flow of Evaluation replace Insert or Merge Data

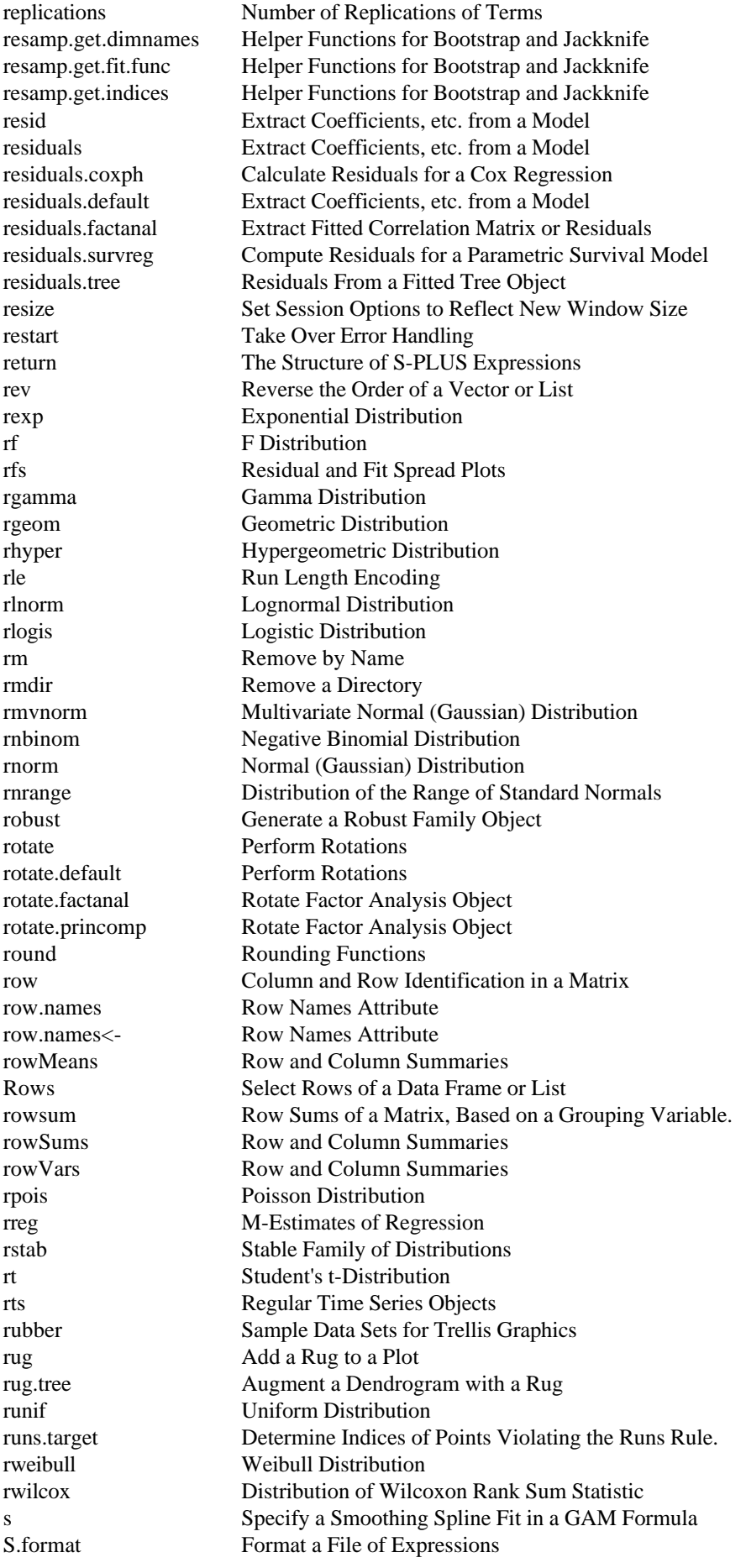

S\_alloc Storage Allocation in C sabl Seasonal Decomposition sablplot Plot a Sabl Decomposition samp.boot.bal Construct Matrix of Resamples samp.boot.mc Construct Matrix of Resamples samp.permute Construct Matrix of Resamples sample Generate Random Samples or Permutations of Data sapply Apply a Function to Components of a List saving Savings Rates for Countries saving.x Savings Rates for Countries scale Scale Columns of a Matrix scale.a Median Absolute Deviation scale.tau Median Absolute Deviation scan Input Data from a File scatter.smooth Scatterplot with a Smooth Curve schur Schur Decomposition of a Matrix --- Generic Function schur.Matrix Schur Decomposition of a Matrix schur.Matrix.object Schur Decomposition Object schurmod Reordered Schur Factorization screen Split a Graphics Display and Control Multiple Screens screeplot Plot of the Variances of Derived Variables screeplot.princomp Plot of the Variances of Derived Variables sd.c Within Group Standard Deviation for Control Charts sd.np Within Group Standard Deviation for Control Charts sd.p Within Group Standard Deviation for Control Charts sd.R Within Group Standard Deviation for Control Charts sd.s Within Group Standard Deviation for Control Charts sd.u Within Group Standard Deviation for Control Charts sd.xbar Within Group Standard Deviation for Control Charts se.contrast Standard Errors for Contrasts among Model Terms - Generic Function se.contrast.aov Standard Errors for Contrasts between Means se.contrast.aovlist Standard Errors for Contrasts between Means search Add to or View the Search List seconds Return Hours, Minutes, or Seconds from a Times Object segments Plot Disconnected Line Segments or Arrows select.tree Select Subtrees of a Tree Object selfStart<br>Construct Self-starting Model Functions<br>Construct Self-starting Model Functions Construct Self-starting Model Functions selfStart.formula Construct Self-starting Nonlinear Models send.self Send a Signal to the S Process seq Sequences of Numbers seq.dates Sequences of Dates seq.default Sequences of Numbers set.seed Set Seed for Random Number Generators setdiff Find the Unique Values of a Set setTextOutputRouting Text Output Routing Preference shewhart Plot a Shewhart Quality Control Chart shewhart.object Shewhart Quality Control Chart Object shewhart.rules Apply Default Rules Functions to a Shewhart Control Chart. shingle Create a Shingle Object ship Manufacturing Shipments show Graphics Device for any Terminal show.settings Show the Trellis Customization Settings shrink.tree Optimal Recursive Shrinking of Tree Objects sign Signum Function and Comparison signif Rounding Functions silent.startup Silent startup. sin Trigonometric Functions

singer Sample Data Sets for Trellis Graphics single Single Precision Objects sinh Hyperbolic Trigonometric Functions sink Send S-PLUS Output to a File sink.number Send S-PLUS Output to a File slice.index Slice Identification in an Array smatrix Symbolic Matrix for Multivariate Data smooth Nonlinear Smoothing Using Running Medians smooth.spline Fit a Smoothing Spline snip.tree Snip Subtrees of a Tree Object solder AT&T Solder Experiment solder.balance AT&T Solder Experiment solder2 AT&T Solder Experiment solve Solve Linear Equations and Invert Matrices - Generic Function solve.default Solve Linear Equations and Invert Matrices - Generic Function solve.eigen.Hermitian Solve and Inverse with Hermitian Eigenvalue Decomposition solve.Hermitian Solve and Inverse for Hermitian Matrices solve.LowerTriangular Solve and Inverse for Triangular Matrices solve.lu.Hermitian Solve and Inverse with Symmetric Indefinite Decomposition solve.lu.Matrix Solve and Inverse with LU Decomposition solve. Matrix Solve and Inverse for General Matrices solve.gr.Matrix Solve and Pseudo-Inverse with OR Decomposition solve.svd.Matrix Solve/Pseudo-Inverse with Singular Value Decomposition solve.UnitLowerTriangular Solve and Inverse for Triangular Matrices solve.UnitUpperTriangularSolve and Inverse for Triangular Matrices solve.UpperTriangular Solve and Inverse for Triangular Matrices sort Sort into Ascending Numeric or Alphabetic Order sort.list Vector of Indices that Sort Data source Parse and Evaluate S-PLUS Expressions from a File Soybean Leaf Weight Over Time for Two Varieties of Soybean Soybean.plot Trellis Plot of Soybean Data spec.ar Compute Autoregressive Spectrum spec.pgram Estimate Spectrum with Smoothed Periodogram spec.plot Plot Spectra spec.smo Perform Modified Daniell (Rectangular) Smoothing spec.taper Apply Split Cosine Bell Taper to a Time Series specs Specifications of a Model - Generic Function specs.loess Specifications of Local Regression Model spectrum Estimate Spectrum of Time Series spin Display Rotating Three Dimensional Scatterplots spline Cubic Spline Approximation split Split Data by Groups split.screen Split a Graphics Display and Control Multiple Screens splom Multi-Panel Scatterplot Matrices sqrt Exponential Functions Stable Stable Family of Distributions stack Stack-loss Data stack.loss Stack-loss Data stack.x Stack-loss Data stamp Time Stamp Output, Graph, and Audit File stars Star Plots of Multivariate Data starsymb Plot a Single Star Symbol start Starting and Ending Times for Time Series state States of the U.S. State United States Map state.abb States of the U.S. state.center States of the U.S. state.division States of the U.S.

state.name States of the U.S. state.region States of the U.S. State.vbm Visibility Base Map of the United States state.vbm.center Visibility Base Map of the United States state.x77 States of the U.S. stats.c Summary Statistics for Control Charts stats.np Summary Statistics for Control Charts stats.p Summary Statistics for Control Charts stats.R Summary Statistics for Control Charts stats.s Summary Statistics for Control Charts stats.u Summary Statistics for Control Charts stats.xbar Summary Statistics for Control Charts std.tolerance Tolerances for Numeric Comparisons std.trace Control over Tracing std.xtrace Control over Tracing steam Steam Usage Data steam.x Steam Usage Data steam.y Steam Usage Data stem Stem and Leaf Display step Build a Model in a Stepwise Fashion - Generic Function step.gam Build a GAM Model in a Step-Wise Fashion step.glm Build a GLM Model in a Step-Wise Fashion stepwise Stepwise Subset Selection for Multiple Regression stl Seasonal Decomposition of a Time Series stl.control Computational Options for STL stop Error and Warning Messages storage Show Memory Usage storage.mode Data Mode of the Values in a Vector strata Identify Strata Variables string.bounding.box Bounding Boxes of Multiline Strings string.break.line Change Strings with Line Breaks into Multiple Strings strip.default Generate Strip Labels stripplot One-Dimensional Scatter Plot structure An Object with Given Attributes subplot Add a Plot to an Existing Plot Subscript Extract or Replace Parts of an Object - Generic operator Subscript.data.frame Subscript a Data Frame Object Subscript.factor Subscript a Factor Object Subscript.tree Subscript a Tree Object substitute Substitute in an Expression substring Get Portions of Character Strings subtree Extract Part of a Cluster Tree sum Sums and Products summary Summarize an Object - Generic Function summary.agnes Summary method for agnes objects summary.aov Summary of an Analysis of Variance Object summary.aovlist Summary of an Analysis of Variance Object summary.bootstrap Summary Method for Bootstrap Objects summary.clara Summary method for clara objects summary.cts Summary Method for a Calendar Time Series Summary.data.frame Summary Group Method for Data Frame Objects summary.default Default Summary Method summary.diana Summary method for diana objects summary.factanal Summary for a Factor Analysis Object summary.fanny Summary Method for fanny Objects summary.glm Summary Method for Fitted Generalized Linear Models summary.its Summary Method for an Irregularly Spaced Time Series summary.lm Summary Method for Linear Models

summary.lme Summarize an lme Object summary.lmList Summarize an lmList Object summary.loess Summary Method for Local Regression Models summary.manova Create a Manova Table summary.mona Summary Method for mona Objects summary.ms Summary of an MS Model summary.nlsList Summarize an nlsList Object summary.pam Summary Method for pam Objects summary.princomp Summary of a Principal Components Object summary.resamp Summary Method for Resample Objects summary.rts Summary Method for a Regular Time Series summary.survfit Summary of a Survival Curve summary.tree Summarize a Fitted Tree Object sunspots Monthly Mean Relative Sunspot Numbers supsmu Scatter Plot Smoothing Using Super Smoother Surv Create a Survival Object survdiff Test Survival Curve Differences survexp Compute Expected Survival survexp.az Census Data Sets for the Expected Survival and Person Years Functions survexp.azr Census Data Sets for the Expected Survival and Person Years Functions survexp.fit Compute Expected Survival survexp.fl Census Data Sets for the Expected Survival and Person Years Functions survexp.flr Census Data Sets for the Expected Survival and Person Years Functions survexp.mn Census Data Sets for the Expected Survival and Person Years Functions survexp.mnwhite Census Data Sets for the Expected Survival and Person Years Functions survexp.us Census Data Sets for the Expected Survival and Person Years Functions survexp.usr Census Data Sets for the Expected Survival and Person Years Functions survexp.uswhite Census Data Sets for the Expected Survival and Person Years Functions survfit Compute a Survival Curve for Censored Data survfit.object Survival Curve Object survival.datasets Sample Data Sets For Survival Analysis survreg Regression for a Parametric Survival Model survreg.control Set Control Parameters for survreg survreg.object Parametric Survival Model Object svd Singular Value Decomposition of a Matrix svd.default Singular Value Decomposition of a Matrix svd.Matrix Singular Value Decomposition of a Matrix svd.Matrix.object Singular Value Decomposition Object sweep Sweep Out Array Summaries swiss Fertility Data for Switzerland in 1888 swiss.fertility Fertility Data for Switzerland in 1888 swiss.x Fertility Data for Switzerland in 1888 switch Evaluate One of Several Expressions switzerland Heights of Switzerland on 12 by 12 Grid symbol.C Code Availability symbol.For Code Availability symbol.S Code Availability symbols Draw Symbols on a Plot synchronize Synchronize Datasets Syntax The Structure of S-PLUS Expressions sys.call System Evaluator State sys.calls System Evaluator State sys.frame System Evaluator State sys.frames System Evaluator State sys.function System Evaluator State sys.nframe System Evaluator State sys.on.exit System Evaluator State sys.parent System Evaluator State

sys.parents System Evaluator State sys.status System Evaluator State sys.trace Control over Tracing system.stat System Information t Matrix Transpose T Student's t-Distribution t.default Matrix Transpose t.test Student's t-Tests tabAnova.aov Fixed Effects Analysis of Variance Dialog Functions table Create Contingency Table from Categories tabPlot.factanal Factor Analysis Dialog Function tabPlot.lm Linear Regression Dialog Functions tabPlot.loess Local Regression Dialog Functions tabPlot.lts Robust Regression (Least Trimmed Squares) Dialog Functions tabPlot.princomp Principal Components Analysis Dialog Function tabPlot.survfit Nonparametric Survival Dialog Functions tabPlot.tree Tree Regression Dialog Functions tabPredict.coxph Cox Proportional Hazards Dialog Function tabPredict.factanal Factor Analysis Dialog Function tabPredict.lm Linear Regression Dialog Functions tabPredict.loess Local Regression Dialog Functions tabPredict.nls Nonlinear Regression Dialog Functions tabPredict.princomp Principal Components Analysis Dialog Function tabPredict.tree Tree Regression Dialog Functions tabPrune.tree Tree Regression Dialog Functions tabResults.manova Multivariate Analysis of Variance Dialog Functions tabShrink.tree Tree Regression Dialog Functions tabSummary.coxph Cox Proportional Hazards Dialog Function tabSummary.factanal Factor Analysis Dialog Function tabSummary.lm Linear Regression Dialog Functions tabSummary.loess Local Regression Dialog Functions tabSummary.lts Robust Regression (Least Trimmed Squares) Dialog Functions tabSummary.nls Nonlinear Regression Dialog Functions tabSummary.princomp Principal Components Analysis Dialog Function tabSummary.survfit Nonparametric Survival Dialog Functions tabSummary.survreg Parametric Survival Dialog Functions tabSummary.tree Tree Regression Dialog Functions tabSurvfit.coxph Cox Proportional Hazards Dialog Function tabulate Count Entries in Bins tan Trigonometric Functions tanh Hyperbolic Trigonometric Functions tapply Apply a Function to a Ragged Array TBS Transform Both Sides of a Nonlinear Regression Model tcut Create Categories From Time Based Data telsam Interviewer Response Data telsam.response Interviewer Response Data tempfile Create Unique Names for Files terms.object Class of Objects for Terms in a Model testscores Scores from Mathematics Qualifying Exams text Plot Text text.default Plot Text text.tree Place Text on a Dendrogram Theoph Pharmacokinetic Study of Theophylline Theoph.plot Trellis Plot of Theophlline Data tile.tree Augment a Dendrogram with Tiles time Create Time Vector or Index of Frequency. title Plot Titling Information and/or Axis Labels tmd Tukey Mean-Difference Plot

tone Bricker's Tone-Ringer Preference Data tone.appeal Bricker's Tone-Ringer Preference Data tprint Trace Calls to Functions trace Trace Calls to Functions trace.on Control over Tracing traceback Print Call Stack tree Fit a Regression or Classification Tree tree.control Control For Tree Growing tree.object Regression or Classification Tree Object tree.screens Partition the Graphics Area for Tree Plots tree.sequence.object Regression or Classification Tree Object trellis.datasets Sample Data Sets for Trellis Graphics trellis.device Starts Display Device For Trellis Functions trellis.examples Example Functions For Trellis Displays trellis.par.get Get and Set Trellis Parameters trellis.par.set Get and Set Trellis Parameters trellis.settings Device Customization Settings For Trellis Displays trellis.settings.bw Device Customization Settings For Trellis Displays trellis.settings.bwps Device Customization Settings For Trellis Displays trellis.settings.color Device Customization Settings For Trellis Displays trellis.settings.colorps Device Customization Settings For Trellis Displays trellis.settings.motif Device Customization Settings For Trellis Displays trellis.settings.winbwps Device Customization Settings For Trellis Displays trellis.settings.wincolorps Device Customization Settings For Trellis Displays trellis.settings.wingraph Device Customization Settings For Trellis Displays trellis.settings.winpcl Device Customization Settings For Trellis Displays true.file.name Map Object Name into File Name trunc Integer Values TRUNC AUDIT Truncate the Audit File ts Time Series Objects ts.intersect Intersection of Time Series ts.lines Plot Multiple Time Series ts.plot Plot Multiple Time Series ts.points Plot Multiple Time Series ts.union Union of Time Series tslines Plot Multiple Time Series tsmatrix Create Matrix with Time Series as Columns tsp Tsp Attribute of a Time Series Object tspar Time Parameters of a Time Series Object tsplot Plot Multiple Time Series tspoints Plot Multiple Time Series twoway Fit of a Two-Way Table unclass Class Attribute of an Object Uniform Uniform Distribution union Find the Union of Multiple Sets unique Unique or Duplicated Values in a Vector uniroot Root Finder for Continuous Univariate Functions. units Time Units of a Time Series unlink Remove a File unlist Simplify the Structure of a List unpack Full Storage Representation for Packed Matrices --- Generic Function untangle.specials Process the 'specials' Argument of the Terms Function untrace Trace Calls to Functions update Update a Fitted Model Object update.bootstrap Add New Replicates to Bootstrap Object update.default Update a Fitted Model Object update.formula Update a Fitted Model Object UpperTriangular.test Test for Triangularity in a Matrix

usa United States Coastline and State Boundaries Usa United States Map UseMethod Methods Invoked from S-PLUS Functions util Earnings and Market/Book Ratio for Utilities util.earn Earnings and Market/Book Ratio for Utilities util.mktbook Earnings and Market/Book Ratio for Utilities validate Validation Tests var Variance, Covariance, and Correlation var.test F Test to Compare Two Variances varcomp Variance Components varcomp.object Variance Component Objects vecnorm p-norm of a Vector vector Vectors (Simple Objects) version S-PLUS Version Information. vi Invoke vi Text Editor voice Voice Spectrogram Data voice.five Voice Spectrogram Data votes Votes for Republican Candidate in Presidential Elections votes.repub Votes for Republican Candidate in Presidential Elections votes.year Votes for Republican Candidate in Presidential Elections vu Create Vu-Graphs (Slides) wafer Manuel AT&T Wafer Experiment warning Error and Warning Messages warnings Print Warning Messages weekdays Return Various Periods from a Dates Object Weibull Weibull Distribution<br>which inf Determine Which Va Determine Which Values are Missing Values or IEEE Special Values which.na Determine Which Values are Missing Values or IEEE Special Values which.nan Determine Which Values are Missing Values or IEEE Special Values while Controlling Flow of Evaluation wilcox.test Wilcoxon Rank Sum and Signed Rank Sum Tests Wilcoxon Distribution of Wilcoxon Rank Sum Statistic win.colorscheme Set the Color Scheme Used By graphsheet. win3 Execute a Windows Application window **Window a Time Series** wireframe 3-D Wireframe Surface World Map<br>World thin World Map World Map write Write Data to ASCII File write.table Write Matrix of Data to a File write.to.clipboard Copy Text to the Windows Clipboard wt.andrews M-Estimates of Regression wt.bisquare M-Estimates of Regression wt.cauchy M-Estimates of Regression wt.default M-Estimates of Regression wt.fair M-Estimates of Regression wt.hampel M-Estimates of Regression wt.huber M-Estimates of Regression wt.logistic M-Estimates of Regression wt.median M-Estimates of Regression<br>wttalworth M-Estimates of Regression **M-Estimates of Regression** wt.welsch M-Estimates of Regression xerror Error Message Handling and Control for Fortran Routines XERROR Error Output and Termination for Fortran Routines xerror.clear Error Message Handling and Control for Fortran Routines xerror.maxpr Error Message Handling and Control for Fortran Routines xerror.setfile Error Message Handling and Control for Fortran Routines xerror.summary Error Message Handling and Control for Fortran Routines

XERRWV Error Output and Termination for Fortran Routines xor Logical Operators xyplot Conditioning Plots/Scatter Plots xysort Rearrange x-y Data for Fast Plotting<br>years Return Various Periods from a Dates years Return Various Periods from a Dates Object<br>
Return Various Periods from a Dates Object<br>
Return Various Periods from a Dates Object<br>
Return Various Periods from a Dates Object<br>
Return Various Periods from a Dates Obje Coerce Small Numbers to Zero for Printing